Документ подписан простой электронной подписью Информация о владельце:

ФИО: Агафонов Але**маин ЙСТЕРСТВО НАУКИ** И ВЫСШЕГО ОБРАЗОВАНИЯ РОССИЙСКОЙ ФЕДЕРАЦИИ Должность: дир**федфилалы**ное государс<mark>твенное автономное образовательное учреждение</mark> **ВЫСШЕГО ОБРАЗОВАНИЯ «МОСКОВСКИЙ ПОЛИТЕХНИЧЕСКИЙ УНИВЕРСИТЕТ»** 2539477**aBefokcapigkihй Mhcthi(IST) (ФИЛИАЛ) MOCKOBCKOГО ПОЛИТЕХНИЧЕСКОГО УНИВЕРСИТЕТА** Дата подписания: 18.06.2022 12:11:16 Уникальный программный ключ:

# **Кафедра Информационных технологий, электроэнергетики и систем управления**

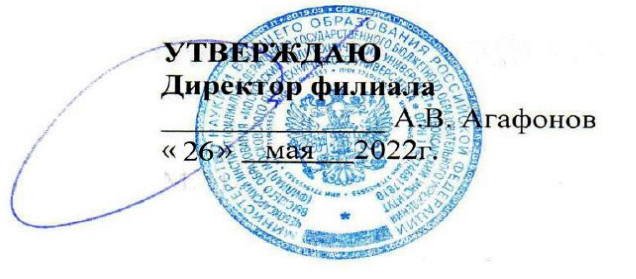

# **МЕТОДИЧЕСКИЕ РЕКОМЕНДАЦИИ по выполнению расчетно-графических работ №1 по дисциплине «Математика»**

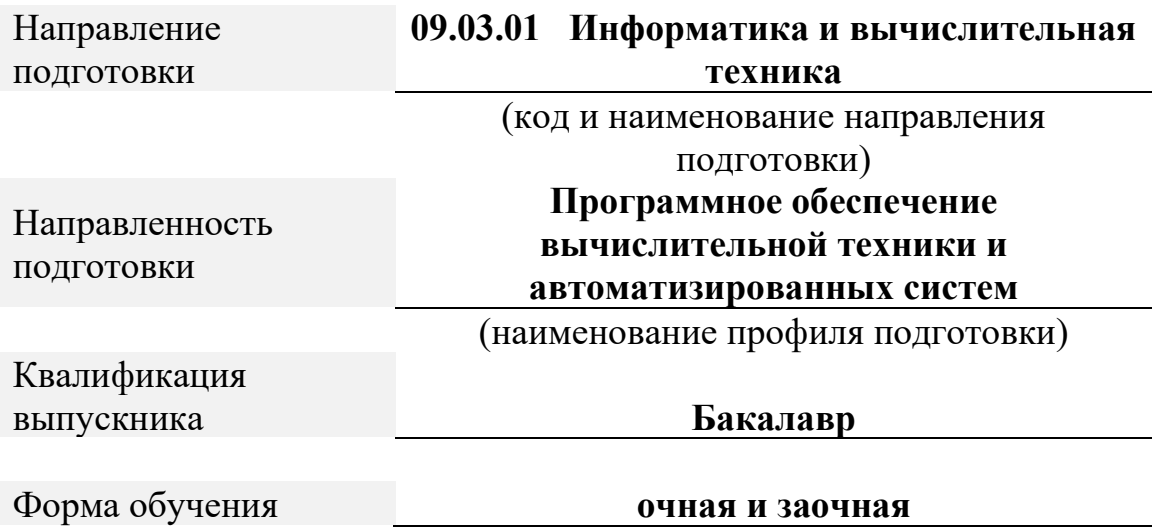

Чебоксары, 2022

Методические указания разработаны

в соответствии с требованиями

ФГОС ВО по направлению

подготовки

# **09.03.01 «Информатика и вычислительная техника»**

Авторы:

# Кульпина Татьяна Александровна, кандидат физико-математических наук, доцент кафедры Информационных технологий, электроэнергетики и систем управления

*ФИО, ученая степень, ученое звание или должность, наименование кафедры*

# Методические указания одобрены на заседании кафедры Информационных технологий, электроэнергетики и систем управления

*наименование кафедры*

протокол № 10 от 10.05.2022 года.

# **СОДЕРЖАНИЕ**

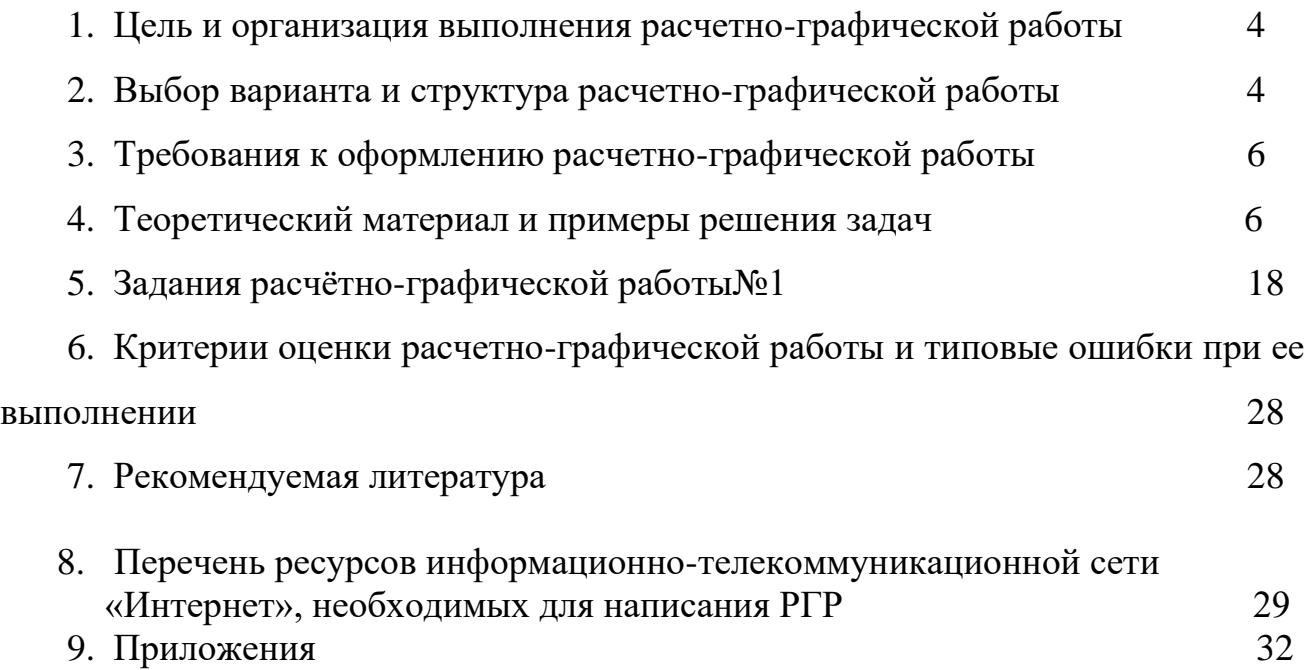

# **1. Цель и организация выполнения расчетно-графической работы**

В соответствии с учебным планом по направлению подготовки 09.03.01 «Информатика и вычислительная техника» обучающиеся в процессе изучения дисциплины «Математика» выполняют расчетно-графическую работу№1.

**Цель расчетно-графической работы** - выявить знания студентов методологических основ математики, умение применять эти знания в анализе социально-экономических явлений, производить расчеты, привить обучающимся навыки самостоятельной работы с применением математических методов.

В ходе выполнения расчетно-графической работы обучающийся должен проявить умение самостоятельно работать с учебной и научной математической литературой, применять математическую методологию в анализе конкретных данных, уметь вычислять пределы, находить производные, находить интегралы. Расчетно-графическая работа должна быть выполнена и представлена в срок, установленный графиком учебного процесса.

**Выполнение расчетно-графической** работы включает следующие этапы: • ознакомление с программой дисциплины «Математика», методическими рекомендациями по выполнению расчетно-графической работы;

- проработка соответствующих разделов методологии математики по рекомендованной учебной литературе, конспектам лекций;
- выполнение расчетов с применением освоенных методов;

Завершенная работа представляется для проверки на кафедру преподавателю в установленные учебным графиком сроки. Срок проверки не более 5-7 дней. Преподаватель проверяет качество работы, отмечает положительные стороны, недостатки работы и оценивает ее. Обучающиеся, не подготовившие расчетно-графическую работу, к экзамену не допускаются.

# **2. Выбор варианта и структура расчетно-графической работы**

Задания для расчетно-графических работ составляются преподавателем, который ведет данную дисциплину, и утверждаются кафедрой.

Номер варианта расчетно-графической работы выбирается обучающимся по последней цифре в шифре номера зачетной книжки. Так, например, если последняя цифра шифра 1, то обучающийся выполняет расчетно-графическую работу по варианту № 1.

При выполнении расчетно-графической работы необходимо придерживаться следующей структуры:

- титульный лист;
- введение;
- расчетная часть;
- заключение;
- список использованной литературы.

Титульный лист является первой страницей расчетно-графической работы. Образец его оформления приведен в Приложении 1.

Во введении содержатся общие сведения о выполненной работе (0,5-1 с.).

В расчетной части обучающийся должен показать умение применять математические методы расчетов, рассчитывать необходимые данные, делать на их основе аргументированные выводы.

Условия задач в расчетной части должны быть приведены полностью. Решение задач следует сопровождать развернутыми расчетами, ссылками на математические формулы, анализом и выводами. Задачи, в которых даны только ответы без промежуточных вычислений, считаются нерешенными.

Все расчеты относительных показателей нужно производить с принятой в математике точностью вычислений: коэффициенты - до 0,001, а проценты - до  $0.1.$ 

Следует обратить особое внимание на выводы, которые должны быть обоснованными, подтверждаться предварительным анализом цифрового материала.

В заключении расчетно-графической работы (1 с.) в краткой форме резюмируются результаты работы.

После заключения приводится список литературы, включающий только те были использованы при источники. которые выполнении расчетнографической работы и на которые имеются ссылки в тексте работы.

При описании литературных источников необходимо указать:

• фамилии и инициалы авторов;

- название книги, сборника, статьи;
- место издания;
- издательство;
- год издания;

• количество страниц или конкретные страницы (последние в случае ссылки на статью или статистический сборник).

Стандартный формат описания источников приведен в списке литературы.

# 3. Требования к оформлению расчетно-графической работы

 $\Pi$ ри оформлении расчетно-графической работы необходимо руководствоваться следующими требованиями:

Объем работы - 10-15 страниц текста на стандартных листах 1. формата А4, набранных на компьютере с использованием текстового редактора или вручную (письменно), табличного процессора или других программных средств (размер шрифта - 14 пунктов, интервал - 1,5).

Страницы должны быть пронумерованы и иметь поля слева и  $2.$ справа не менее 25 мм для замечаний преподавателя-консультанта.

В тексте не должно быть сокращений слов, кроме общепринятых.  $3<sub>1</sub>$ 

 $\overline{4}$ Все промежуточные данные проводимых расчетов и результаты следует представлять в явном виде.

 $5<sub>1</sub>$ Все таблицы должны иметь сквозную нумерацию. Приведенные в работе иллюстрации (графики, диаграммы) должны иметь подрисуночные полписи.

6. Описание литературных источников выполняется в соответствии со стандартными требованиями, приведенными в предыдущем разделе.

#### 4. Теоретический материал и примеры решения задач

#### Матрицы и операции над ними

Сложение (вычитание) матриц одинакового размера производится поэлементно.

$$
C = A + B, c_{ij} = a_{ij} + b_{ij}, i = \overline{1, m}, j = \overline{1, n}.
$$

Умножение матрицы на число - каждый элемент матрицы умножается на это число.

$$
A = \lambda B, a_{ij} = \lambda b_{ij}.
$$

Умножение матрицы на матрицу определено, если число столбцов первой матрицы равно числу строк второй матрицы. Произведением матрицы  $A_{m \times n}$  на  $B_{n \times n}$  называется матрица  $C_{m \times n}$ , элементы которой вычисляются по формуле

$$
c_{ij} = \sum_{k=1}^{n} a_{ik} b_{kj}, i = \overline{1, m}, j = \overline{1, n}.
$$

Замена каждой строки матрицы ее столбцом с сохранением порядка называется транспонированием. Транспонированная по отношению к матрице А матрица обозначается  $A^t$ .

*Пример*. Найти матрицу  $C = 2A + B^t$ , где

$$
A = (-23 \mid )(10 \mid )
$$

*Peuene.*  
\n
$$
C = 2A + B^t = 2
$$
\n
$$
(-23|)(10|)_{+}
$$
\n
$$
(16|)(-31|)(-46|)(20|)(16|)(-31|)(-312|)(-11|)
$$

*Пример.* Найти произведение матриц

$$
A = \begin{pmatrix} -2 & 3 & 0 \\ 1 & 0 & 0 \end{pmatrix}
$$

*Решение.*

 $A \cdot B = \begin{pmatrix} -2 & 3 & 3 \\ 0 & 1 & 0 \end{pmatrix}$ 

## **Определители**

Каждой квадратной матрице можно поставит в соответствие число, называемое *определителем.*

*Определитель* матрицы *второго порядка* вычисляется по формуле

 $|A| = \Delta_2 = \text{det}A = |a_{11} a_{12}|$ 

*Определитель* матрицы *третьего порядка* вычисляется по *правилу треугольников* или *Саррюса*

 $|A| = \Delta_3 = \text{det}A = \begin{vmatrix} a_{11} & a_{12} & a_{13} \end{vmatrix}$   $|a_{21} a_{22} a_{23}|$ 

*Определитель* матрицы *второго порядка* вычисляется более сложно. Можно применить теорему Лапласа.

*Теорема Лапласа.* Определитель квадратной матрицы равен сумме произведений элементов какой-либо строки (столбца) на их алгебраические дополнения.

$$
|A| = \det A = \sum_{j=1}^n a_{ij} A_{ij}.
$$

*Определитель треугольной* (диагональной) матрицы равен произведению диагональных элементов.

*Пример*. Вычислить определитель матрицы  $A = (3 - 1 - 1) (-315)$ . a) по правилу треугольников; б) с помощью алгебраических дополнений.

*Решение.* а) = 3 ⋅ 1 ⋅ 4 + (−1) ⋅ (−3) ⋅ (−2) + (−1) ⋅ 5 ⋅ 2 − (−1) ⋅ 1 ⋅ 2 − 3 ⋅ 5 ⋅ (−2) − (−1) ⋅ (−3) ⋅ 4 = = 12 − 6 − 10 + 2 + 30 − 12 = 16.

б) Найдем алгебраические дополнения 3-й строки.

$$
A_{31} = (-1)^{3+1} \begin{vmatrix} -1 & 1 \\ 1 & 1 \end{vmatrix} A_{32} = (-1)^{3+2} \begin{vmatrix} 3 & -1 \\ 1 & 1 \end{vmatrix} A_{33} = (-1)^{3+3} \begin{vmatrix} 3 & -1 \\ 1 & 1 \end{vmatrix}
$$

Тогда по теореме Лапласа

$$
|A| = \det A = a_{31}A_{31} + a_{32}A_{32} + a_{33}A_{33} = 2 \cdot (-4) + (-2) \cdot (-12) + 4 \cdot 0 = 16.
$$

## **Ранг матрицы**

## **Обратная матрица**

Квадратная матрица называется *невырожденной*, если ее определитель отличен от нуля.

Обратной матрицей А<sup>-1</sup> для матрицы А называется матрица, для которой справедливо равенство  $A^{-1} \cdot A = A \cdot A^{-1} = E$ , где  $E$ - единичная матрица.

Обратная матрица А<sup>-1</sup> определена только для квадратных невырожденных матриц и может быть вычислена по формуле

$$
A^{-1} = \frac{1}{|A|} (A_{ij})^t.
$$

*Теорема о ранге матрицы.* Ранг матрицы равен максимальному числу ее линейно-независимых строк или столбцов.

*Пример.* Найти матрицу, обратную к матрице

$$
A = \begin{pmatrix} 2 & 1 & -1 \\ 1 & 0 & 0 \\ 0 & 0 & 0 \\ 0 & 0 & 0 \end{pmatrix}
$$

*Решение.*

*1 способ*. Находим определитель матрицы  $|A| = |2 \cdot 1 - 1|$   $|15 \cdot 2 \cdot 4|$  | Значит матрица имеет обратную.

$$
(A|E) = \begin{pmatrix} 2 & 1 & -1^{\boxed{2}} & 1 & 0 & 0 \\ 5 & 2 & 4 & 0 & 1 & 0 \\ 7 & 3 & 4 & 0 & 0 & 1 \end{pmatrix}
$$

Прибавим к элементам 2-й строки, умноженной на 2, элементы 1-й строки, умноженной на -5, а к элементам 3-й строки, умноженным на 2, элементы 1-й строки, умноженные на -7. Получим

$$
\begin{array}{c|cc}\n2 1 - 1 & 2 & 100 \\
\downarrow 0 & -113 & ) - 520 \\
\downarrow 0 & -115 & ) - 702\n\end{array}
$$

К элементам 3-й строки прибавим элементы 2-й строки, умноженные на - 1.

$$
\begin{array}{c|cc}\n21 & -1 & 100 \\
\hline\n\begin{pmatrix}\n0 & -113 & -520 \\
002 & -222\n\end{pmatrix}\n\end{array}
$$

К 1-й строке, умноженной на 2, прибавим 3-ю, а к 2-й, умноженной на 2, 3-ю строку, умноженную на -13.

$$
\begin{array}{cc}\n420 & 2 & 0 - 22 \\
(10 - 20) & 1630 - 26 \\
(1002) & -2 - 22\n\end{array}
$$

Сложим элементы 1-й и 2-й строк.

$$
\begin{array}{c|cccc}\n4 & 0 & 0 & 16 & 28 & -24 \\
\hline\n( & 0 & -2 & 0 & 16 & 30 & -26 \\
( & 0 & 0 & 2 & -2 & -2 & 2\n\end{array}
$$

Поделив 1-ю строку на 4, 2-ю – на -2, 3-ю – на 2, справа от черты получим матрицу обратную для исходной.

$$
A^{-1} = \binom{3}{1} - \frac{4}{1} - \frac{5}{1} = \binom{4}{1} - \frac{1}{1} - \frac{1}{1}
$$

Проверяем правильность вычислений по формуле

$$
A^{-1} \cdot A = A \cdot A^{-1} = E.
$$

*2 способ.* Находим алгебраические дополнения всех элементов матрицы.

<sup>11</sup> = (−1) 1+1|2 4| | <sup>12</sup> = (−1) 1+2|5 4| | <sup>13</sup> = (−1) 1+3|5 2| | <sup>21</sup> = (−1) 2+1|1 − 1| | <sup>22</sup> = (−1) 2+2|2 − 1| | <sup>23</sup> = (−1) 2+3|2 1| | <sup>31</sup> = (−1) 3+1|1 − 1| | <sup>32</sup> = (−1) 3+2|2 − 1| | <sup>33</sup> = (−1) 3+3|2 1| |

Подставим найденные значения дополнений и определителя в формулу

$$
A^{-1} = \frac{1}{|A|} (A_{ij})^t.
$$

Получим

$$
A^{-1} = \begin{pmatrix} 4 & 7 & -6 \\ 7 & -8 & -15 & 13 \\ 7 & -1 & -1 & 1 \end{pmatrix}.
$$

#### Системы линейных алгебраических уравнений

Система т линейных алгебраических уравнений с п неизвестными имеет ВИД

 ${a_{11}x_1 + a_{12}x_2 + ... + a_{1n}x_n = b_1, |\quad a_{21}x_1 + a_{22}x_2 + ... + a_{2n}x_n = b_2, |\quad$ {\determinations} где  $a_{ii}$ -коэффициенты при неизвестных,  $b_{m}$ - свободные члены.

Основными методами решения СЛАУ являются метод Гаусса, матричный метод и правило Крамера. Метод Гаусса применим для решения любой СЛАУ, в то время как метод Крамера и матричный метод могут быть использованы только для решения систем с квадратной невырожденной матрицей.

Для решения методом Гаусса составляют расширенную матрицу системы, которую затем с помощью элементарных преобразований приводят к ступенчатому виду. По полученной матрице выписывают новую систему и решают ее методом исключения переменных.

Решение системы матричным методом или методом обратной матрицы определяется по формуле

$$
X=A^{-1}\cdot B.
$$

По формулам Крамера:

$$
x_j = \frac{\Delta_j}{\Delta}
$$

где 4- определитель системы, 4- определители, полученные из определителя системы заменой *j*-го столбца на столбец свободных членов.

Пример. Решить СЛАУ: а) матричным методом; б) методом Крамера; в) методом Гаусса

$$
\{x_1 + x_2 + x_3 = 3, \, | \, (2x_1 - x_2 + x_3 = 2, \, | \, (2x_1 - x_2 + x_3 = 2, \, | \, (2x_1 - x_2 + x_3 = 2, \, | \, (2x_1 - x_2 + x_3 = 2, \, | \, (2x_1 - x_2 + x_3 = 2, \, | \, (2x_1 - x_2 + x_3 = 2, \, | \, (2x_1 - x_2 + x_3 = 2, \, | \, (2x_1 - x_2 + x_3 = 2, \, | \, (2x_1 - x_2 + x_3 = 2, \, | \, (2x_1 - x_2 + x_3 = 2, \, | \, (2x_1 - x_2 + x_3 = 2, \, | \, (2x_1 - x_2 + x_3 = 2, \, | \, (2x_1 - x_2 + x_3 = 2, \, | \, (2x_1 - x_2 + x_3 = 2, \, | \, (2x_1 - x_2 + x_3 = 2, \, | \, (2x_1 - x_2 + x_3 = 2, \, | \, (2x_1 - x_2 + x_3 = 2, \, | \, (2x_1 - x_2 + x_3 = 2, \, | \, (2x_1 - x_2 + x_3 = 2, \, | \, (2x_1 - x_2 + x_3 = 2, \, | \, (2x_1 - x_2 + x_3 = 2, \, | \, (2x_1 - x_2 + x_3 = 2, \, | \, (2x_1 - x_2 + x_3 = 2, \, | \, (2x_1 - x_2 + x_3 = 2, \, | \, (2x_1 - x_2 + x_3 = 2, \, | \, (2x_1 - x_2 + x_3 = 2, \, | \, (2x_1 - x_2 + x_3 = 2, \, | \, (2x_1 - x_2 + x_3 = 2, \, | \, (2x_1 - x_2 + x_3 = 2, \, | \, (2x_1 - x_2 + x_3 = 2, \, | \, (2x_1 - x_2 + x_3 = 2, \, | \, (2x_1 - x_2 + x_3 = 2, \, | \, (2x_1 - x_2 + x_3 = 2, \, | \, (2x_1 - x_2 + x_
$$

Решение. а) Матрица системы имеет вид

$$
A = (1111)(2-111)
$$

 $X = (x_1 | (x_2 | ) -$  столбец неизвестных,  $B = (3 | (2 | ) -$  столбец свободных членов.

Определитель системы  $\Delta = -7 \neq 0$ . Обратная матрица

$$
A^{-1} = \frac{1}{7} (3 - 1 - 2) (5 - 4 - 1)
$$

По формуле

$$
X = A^{-1} \cdot B = \frac{1}{7} (3 - 1 - 2) \quad (5 - 4 - 1) \quad (3) \quad (2) \quad (1) \quad (1) \quad (2)
$$

Следовательно,  $x_1 = 1, x_2 = 1, x_3 = 1$ .

б) Вычислим вспомогательные определители

 $A_1 = \begin{bmatrix} 3 & 1 & 1 \end{bmatrix}$   $\begin{bmatrix} 2 & -1 & 1 \end{bmatrix}$   $\begin{bmatrix} 4 & 2 & -1 & 1 \end{bmatrix}$   $\begin{bmatrix} 1 & 3 & 1 \end{bmatrix}$   $\begin{bmatrix} 2 & 2 & 1 \end{bmatrix}$   $\begin{bmatrix} 4 & 2 & 1 \end{bmatrix}$   $\begin{bmatrix} 4 & 2 & -1 & 2 \end{bmatrix}$ 

 $x_1 = \frac{\Delta_1}{\Delta} = \frac{-7}{-7} = 1, x_2 = \frac{\Delta_2}{\Delta} = \frac{-7}{-7} = 1, x_3 = \frac{\Delta_3}{\Delta} = \frac{-7}{-7} = 1.$ 

в) Выпишем расширенную матрицу системы

$$
\begin{array}{c}\n(111 \ 3 \\
(2-11)(2)\n\end{array}
$$
\n
$$
(-321 \ 10)
$$

Приведем ее к ступенчатому виду. Для этого прибавим к элементам 2-й строки элементы 1-й строки, умноженные на -2, а к элементам 3-й строки элементы 1-й строки, умноженные на 3.

$$
\begin{array}{c|c}\n(111 & |3 \\
(0-3-1(|-4)) \\
(054 & |9\n\end{array}
$$

Прибавим к 3-й строке, умноженной на 3, 2-ю строку, умноженную на 5.

$$
\begin{array}{c|c}\n(111 & 3 \\
(0-3-1)(-4) \\
(007 & 7\n\end{array}
$$

Расширенная матрица приведена к ступенчатому виду. Соответствующая ей система имеет вид

$$
\{x_1 + x_2 + x_3 = 3, \vert \quad \{-3x_2 - x_3 = -4, \vert \}
$$

Из последнего уравнения найдем  $x_3 = \frac{7}{7} = 1$ , из второго уравнения  $x_2 =$  $\frac{4-x_3}{3} = \frac{4-1}{3} = 1$ , и из первого  $x_1 = 3 - x_2 - x_3 = 3 - 1 - 1 = 1$ .

## Векторная алгебра

## Операции над векторами

#### Скалярное произведение векторов

Вектором называют направленный отрезок, который можно перемещать параллельно самому себе.

Векторы  $\vec{a}$ ,  $\vec{b}$  называются линейно-независимыми, если  $\lambda_1 \vec{a} + \lambda_2 \vec{b} = 0$ 

 $\Leftrightarrow \lambda_1 = \lambda_2$ . В противном случае, они линейно-зависимы.

Длиной (модулем) вектора называется длина отрезка, изображающего вектор. Длина  $\vec{a}(x, y)$  определяется по формуле  $\vec{a} = \sqrt{x^2 + y^2}$ .

Векторы называются коллинеарными, если лежат на одной прямой или на параллельных прямых.

Векторы называются компланарными, если лежат в одной плоскости или в параллельных плоскостях.

Линейными операциями с векторами являются:

- 1) сложение:  $\vec{a} + \vec{b} = (x_1, y_1, z_1) + (x_2, y_2, z_2) = (x_1 + x_2, y_1 + y_2, z_1 + z_2);$
- 2) умножение на число  $\lambda \vec{a} = \lambda(x_1, y_1, z_1) = (\lambda x_1, \lambda y_1, \lambda z_1).$

Углы наклона ⃗ к осям координат называются *направляющими*

*косинусами.* 

$$
\cos\alpha = \frac{x}{\sqrt{x^2 + y^2 + z^2}}, \cos\beta = \frac{y}{\sqrt{x^2 + y^2 + z^2}}, \cos\gamma = \frac{z}{\sqrt{x^2 + y^2 + z^2}}
$$

причем

$$
\cos^2 \alpha + \cos^2 \beta + \cos^2 \gamma = 1.
$$

*Проекцией вектора* ⃗ на ось называется число

$$
\pi p_l \vec{a} = |\vec{a}| cos \phi,
$$

где ф- угол наклона вектора  $\vec{a}$  к оси  $l$ .

Скалярным произведением *а*, *ы* называется число

$$
(\vec{a}, \vec{b}) = \vec{a} \cdot \vec{b} = |\vec{a}| \cdot |\vec{b}| \cdot \cos \phi.
$$

В координатной форме

$$
(\vec{a}, \vec{b}) = \vec{a} \cdot \vec{b} = x_1 x_2 + y_1 y_2 + z_1 z_2.
$$

*Угол между векторами а*, *ъ* определяется по формуле

$$
\cos\phi = \frac{\vec{a}\cdot\vec{b}}{|\vec{a}|\cdot|\vec{b}|}.
$$

*Пример*. Найти длину  $\vec{d} = \vec{a} + \vec{b} + \vec{c}$  и разложить его по  $\vec{a}, \vec{b}$ , если

$$
\vec{a} = (3, -1), \vec{b} = (1, -2), \vec{c} = (-1, 1).
$$

*Решение.* Найдем координаты  $\vec{d} = \vec{a} + \vec{b} + \vec{c} = (3, -1) + (1, -2) + (-1, 1) = (3, -2)$ .

Длина вектора 
$$
\vec{d} = \sqrt{x^2 + y^2} = \sqrt{3^2 + (-2)^2} = \sqrt{13}
$$
.

$$
\alpha \cdot (3, -1) + \beta \cdot (1, -2) = (3, -2)
$$

или

 $\pi$ 

 ${3\alpha + \beta = 3, |}$ 

Решив систему, получим  $\alpha = \frac{4}{5}$  $\frac{4}{5}\beta = \frac{3}{5}$  $\frac{3}{5}$ , то есть  $\vec{d} = \frac{4}{5}$  $\frac{4}{5}\vec{a} + \frac{3}{5}$  $rac{3}{5}\vec{b}$ .

*Пример*. Найти угол между векторами  $\vec{a} + \vec{b}$  и  $\vec{a} - \vec{b}$ , если  $|\vec{a}| = 4$ ,  $|\vec{b}| = 3$ ,  $\phi =$  $\frac{\pi}{3}$ .

*Решение.*  $\cos \phi = \frac{(\vec{a} + \vec{b})(\vec{a} - \vec{b})}{|\vec{a} + \vec{b}| |\vec{a} - \vec{b}|}$  $\frac{(\vec{a}+\vec{b})(\vec{a}-\vec{b})}{|\vec{a}+\vec{b}|\cdot|\vec{a}-\vec{b}|} = \frac{|\vec{a}|^2-|\vec{b}|^2}{\sqrt{|\vec{a}+\vec{b}|^2}|\vec{a}-\vec{b}|^2}$  $\frac{|u|}{\sqrt{|\vec{a}|^2 + 2(\vec{a}, \vec{b}) + |\vec{b}|^2} \cdot \sqrt{|\vec{a}|^2 - 2(\vec{a}, \vec{b}) + |\vec{b}|^2}} =$ 

 $=\frac{4^2-3^2}{\sqrt{2^2-3^2}}$  $\sqrt{4^2+2\cdot4\cdot3\cdot\cos{\frac{\pi}{2}}}$  $\frac{\pi}{3}$ +3<sup>2</sup> $\sqrt{4^2 - 2 \cdot 4 \cdot 3 \cdot \cos \frac{\pi}{3}}$  $\frac{\frac{7}{\pi}}{3}+3^2} = \frac{7}{\sqrt{37}}$  $\frac{7}{\sqrt{37}\cdot\sqrt{13}}$ 

#### **Векторное и смешанное произведения векторов**

Векторным произведением *а*, *ы* называется число

$$
[\vec{a}, \vec{b}] = \vec{a} \times \vec{b} = |\vec{a}| \cdot |\vec{b}| \cdot \sin \phi.
$$

В координатной форме

$$
[\vec{a}, \vec{b}] = \vec{a} \times \vec{b} = |^{i j k} | \quad ||x_1 y_1 z_1|| \quad |.
$$

*Площадь параллелограмма*, построенного на векторах *а* и  $\vec{b}$ равна модулю их векторного произведения.

*Площадь треугольника*, построенного на векторах *а* и  $\vec{b}$ равна половине модуля их векторного произведения.

Смешанным произведением *а*,  $\vec{b}$ ,  $\vec{c}$  называется число

$$
\vec{a}\vec{b}\vec{c} = \begin{vmatrix} x_1 & y_1 & z_1 \end{vmatrix} \quad |\begin{vmatrix} x_2 & y_2 & z_2 \end{vmatrix}|
$$

Объем параллелепипеда, построенного на *ā*, i, с, равен модулю их смешанного произведения.

*Пример*. Найти вектор  $\vec{d}$ , ортогональный  $\vec{a} = (1, 2, 3), \vec{b} = (-7, 0, 2),$  для которого скалярное произведение с  $\vec{c} = (1, 1, 1)$  равно 3.

Решение. Искомый вектор коллинеарен  $\vec{a} \times \vec{b}$ . Следовательно, он равен  $\lambda(\vec{a} \times \vec{b}).$ 

$$
[\vec{a}, \vec{b}] = \vec{a} \times \vec{b} = |i j k| \quad ||1 2 3| \quad |.
$$

Тогда  $\vec{d} = (4\lambda, -23\lambda, 14\lambda)$ .

 $\vec{d} \cdot \vec{c} = 4\lambda \cdot 1 - 23\lambda \cdot 1 + 14\lambda \cdot 1 = -5\lambda = 3, \lambda = -\frac{3}{5}$  $rac{3}{5} \Rightarrow \vec{d} = \left(-\frac{12}{5}\right)$  $\frac{12}{5}$ ,  $\frac{69}{5}$  $\frac{69}{5}$ ,  $-\frac{42}{5}$  $rac{42}{5}$ .

# **5. Задания расчётно-графической работы №1.**

**Задание1.** Даны матрицы *А* и *В*. Найдите матрицу *С*.

1. 
$$
A = \begin{pmatrix} 2 & 3 & 5 \end{pmatrix}
$$
  
\n2.  $A = \begin{pmatrix} 7 & 4 \end{pmatrix} \begin{pmatrix} 0 & -3 \end{pmatrix}$   
\n3.  $A = \begin{pmatrix} 4 & 1 & -3 \end{pmatrix} \begin{pmatrix} 2 & 0 & -4 \end{pmatrix}$   
\n4.  $A = \begin{pmatrix} 9 & -11 \end{pmatrix} \begin{pmatrix} 7 & -3 \end{pmatrix}$   
\n5.  $A = \begin{pmatrix} -2 & 1 & -5 \end{pmatrix}$   
\n6.  $A = \begin{pmatrix} -4 & 2 & -1 \end{pmatrix} \begin{pmatrix} -1 & 0 & -2 \end{pmatrix}$   
\n7.  $A = \begin{pmatrix} 3 & -1 \end{pmatrix} \begin{pmatrix} 6 & 8 \end{pmatrix}$ 

8. 
$$
A = \begin{pmatrix} -2 & 1 & 0 \ 0 & 5 & -7 \end{pmatrix}
$$
  
\n9.  $A = \begin{pmatrix} -3 & 2 & -11 & 0 \ -1 & 2 & -2 & 0 \end{pmatrix}$   
\n10.  $A = \begin{pmatrix} 2 & -16 & 0 \ 0 & 6 & -3 & 0 \end{pmatrix}$ 

Задание2. Найдите произведение матриц А · В или значение матричного многочлена. Существует ли произведение  $B \cdot A$ ?

 $1. A = (1 - 12), B = (1 - 2|)(4 3|).$  $2. A = (1 2 3), B = (-2 | 0(1 | 0)).$  $3.A = (12|)$ .  $4. A = (3 1 1 | ) (2 1 2 | )$  $5. A = (-4.34.3), B = (-21.31.14).$ 6.  $f(x) = 2x^2 - 5x + 3$ ,  $A = \begin{pmatrix} 1 & 2 & 1 \\ 1 & 2 & 1 \\ 2 & 1 & 2 \end{pmatrix}$ 7.  $f(x) = 3x^2 + 2x - 5$ , = (3 1 1| )(2 1 2| )  $8. f(x) = x^3 - 7x^2 + 3$ ,  $A = \begin{pmatrix} 4 & 1 & -3 & 0 \\ 1 & 3 & 0 & -4 \\ 0 & 0 & 0 & 0 \\ 0 & 0 & 0 & 0 \\ 0 & 0 & 0 & 0 \\ 0 & 0 & 0 & 0 \\ 0 & 0 & 0 & 0 \\ 0 & 0 & 0 & 0 \\ 0 & 0 & 0 & 0 \\ 0 & 0 & 0 & 0 \\ 0 & 0 & 0 & 0 & 0 \\ 0 & 0 & 0 & 0 & 0 \\ 0 & 0 & 0 & 0 & 0 \\ 0 & 0 & 0 & 0 & 0 \\ 0 & 0 & 0 & 0 & 0 \\ 0 & 0 & 0 & 0 & 0 & 0$ 9.  $f(x) = 12x^2 + 5x + 3$  $A = \begin{bmatrix} -6 & 3 & 3 \end{bmatrix}$ 

$$
10. A = \begin{bmatrix} 9 & 0 & 1 \end{bmatrix} \quad (4 & 1 & -7 \quad )
$$

## **Задание3.**Вычислить определитель.

```
1. \frac{|2 \cdot 2 - 1|}{|2 - 1 \cdot 2|}2. |3 1 1| | |2 1 2| |3. |11 - 1| ||2 - 1 1| |.
 4. 
               |4 1 − 3| ||2 0 − 4| |
                                                  .
5. \begin{array}{|c|c|c|c|c|} \hline 5. & \begin{array}{|c|c|c|} \hline 6 & 1 & 3 & \end{array} \end{array} \begin{array}{|c|c|c|c|c|} \hline 1. & 0 & 3 & 0 & \end{array}6. |1\,1\,1 | |1\,2\,1\,2 | |3\,1\,3\,1 | 7. |3 1 1 4| ||0 4 10 1| ||1 7 7 3| |
.
          8. |1 0 4 1| ||3 2 1 1| ||3 1 0 1| |
9.[1 5 1 1] [[1 2 1 0] [[0 1 3 2] [
```
10. |3 <sup>0</sup> <sup>4</sup> 1| ||3 <sup>8</sup> <sup>1</sup> 1| ||0 <sup>3</sup> <sup>0</sup> 1| <sup>|</sup> .

**Задание4.** Найдите обратную матрицу для матрицы *А.* Сделайте проверку.

 $1. A = \begin{bmatrix} 2 & 2 & -1 \\ 0 & 2 & -1 \end{bmatrix}$   $(2 - 1 & 2)$  $2. A = (1 - 3 - 1) ( -272)$ 

3. 
$$
A = (120 \mid 9)(451 \mid 1)
$$
  
\n4.  $A = (213 \mid 9)(101 \mid 1)$   
\n5.  $A = (101 \mid 9)(210 \mid 1)$   
\n6.  $A = (53 - 6 \mid 9)(2 - 10 \mid 1)$   
\n7.  $A = (13 - 12 \mid 9)(2 - 135 \mid 1)$   
\n8.  $A = (1111 \mid 9)(1212 \mid 9)(3131 \mid 1)$   
\n9.  $A = (83 - 8 \mid 9)(20 - 10 \mid 1)$   
\n10.  $A = (133 - 12 \mid 9)(2 - 1285 \mid 1)$ 

**Задание5.** Решить систему линейных алгебраических уравнений тремя способами:

-методом Гаусса -по формулам Крамера -средствами матричного исчисления 1.  $\{x + y + 2z = -1, | \{2x - y + 2z = -4, |$  $2.(x + 3y + 4z = 3, | (2x - y - z = 1, |$ 3.  $\{2x - 4y + z = 3, | \{x - 5y + 3z = -1, |$  $4.(x + 3y - z = 4, | (-x + 2y + 3z = 12, |$  $5.(5x - y + z = -17, | (x - 3y + 2z = -11, |$  $6. {4x - y - z = -3, | (x + 3y + 3z = -4, |)}$ 

$$
7. \{3x - y + z = -16, | \{2x - 3y + 2z = -11, |
$$
  

$$
8. \{x - y - z = -3, | \{x + 2y + 3z = -4, |
$$
  

$$
9. \{x + y + z = -1, | \{6x - y + 2z = -4, |
$$
  

$$
10. \{x + y + 4z = 1, | \{2x + y - z = 1, |
$$

**Задание6.** Найти линейную комбинацию векторов.

1. 
$$
3\vec{a} + 4\vec{b} - \vec{c}
$$
,  $\vec{r}$   $\vec{p}$   $\vec{a} = (4, 1, 3), \vec{b} = (1, 2, -2), \vec{c} = (10, 8, 1).$   
\n2.  $2\vec{a} + 3\vec{b} + 4\vec{c}$ ,  $\vec{r}$   $\vec{p}$   $\vec{a} = (1, 2, 0), \vec{b} = (2, 1, 1), \vec{c} = (-1, 1, -2).$   
\n3.  $(\vec{a}, \vec{b})\vec{c} + 3(\vec{b}, \vec{c})\vec{b}$ ,  $\vec{r}$   $\vec{p}$   $\vec{a} = (4, 1, 3), \vec{b} = (1, 2, -2), \vec{c} = (10, 8, 1).$   
\n4.  $4\vec{a} + 19 \{\vec{b} - \vec{c}, \vec{r}$   $\vec{p}$   $\vec{e} = (2, -4, 3), \vec{b} = (10, -5, -2), \vec{c} = (187, 8, 1).$   
\n5.  $18 \{\vec{a} + 3\vec{b} + 7\vec{c}, \vec{r}$   $\vec{p}$   $\vec{a} = (-6, 2, 0), \vec{b} = (54, 1, 1), \vec{c} = (-90, 1, -2).$   
\n6.  $(\vec{a}, \vec{b})\vec{c} + 13(\vec{b}, \vec{c})\vec{b}$ ,  $\vec{r}$   $\vec{p}$   $\vec{e} = (45, -9, 3), \vec{b} = (1, 2, -2), \vec{c} = (131, 9, 1).$   
\n7.  $13 \{\vec{a} + 6\vec{b} - \vec{c}, \vec{r}$   $\vec{p}$   $\vec{e} = (-10, 1, 9), \vec{b} = (1, 7, -2), \vec{c} = (10, 5, 1).$   
\n8.  $-5\vec{a} + 4\vec{b} + 4\vec{c}$ ,  $\vec{r}$   $\vec{p}$  

1. 
$$
\vec{a} = (0, 4, -3), \vec{b} = (-1, 2, 2).
$$
  
\n2.  $\vec{a} = (2, 1, -2), \vec{b} = (0, -2, -3).$   
\n3.  $\vec{a} = (4, 1, 3), \vec{b} = (1, 2, -2).$ 

4.  $\vec{a} = (1, 2, 0), \vec{b} = (2, 1, 1).$ 

$$
5. \ \vec{a} = (4, 1, 3), \vec{b} = (1, 2, -2).
$$

\n- 6. 
$$
\vec{a} = (1, 4, -7), \vec{b} = (-1, 2, 2).
$$
\n- 7.  $\vec{a} = (10, 1, -5), \vec{b} = (3, -2, -3).$
\n- 8.  $\vec{a} = (-14, 11, 3), \vec{b} = (3, 2, -2).$
\n- 9.  $\vec{a} = (13, 2, 0), \vec{b} = (24, 1, 1).$
\n- 10.  $\vec{a} = (51, 1, -3), \vec{b} = (1, 2, -2).$
\n

# **Задание8.**

1. Даны точки  $A(2, -1, 4)$ ,  $B(4, 0, 2)$ . Найти модуль и направление вектора AB

2. Найти  $|2\vec{a} + 3\vec{b}|$ , если  $\vec{a} = (1.5, 0, -4), \vec{b} = (0, 0, 4)$ .

3. При каком значении *n* векторы  $\vec{a} = (3, -2, 1)$  и  $\vec{b} = (n, 4, 0.5)$  ортогональны?

4. Найти  $(\vec{c}, \vec{d})$ , если  $\vec{c} = 5\vec{a} + \vec{b}, \vec{d} = 4\vec{a} - \vec{b}$ ,  $|\vec{a}| = 2$ ,  $|\vec{b}| = 3$ , а угол между векторами  $\vec{a}$  и  $\vec{b}$  120<sup>o</sup>.

5. Вычислить  $|\vec{c}|$ , если  $\vec{c} = 5\vec{a} - 2\vec{b}$ ,  $|\vec{a}| = 3$ ,  $|\vec{b}| = 4$ , а угол между векторами  $\vec{a}$  и  $\vec{b}$  60<sup>o</sup>.

6. Вычислить  $(\vec{a} - \vec{b})^2$ , если  $|\vec{a}| = 2\sqrt{2}$ ,  $|\vec{b}| = 4$ , а угол между векторами  $\vec{a}$  и  $\vec{b}$ 135 .

7. Найти внешний угол в в треугольнике АВС, если  $A(2, -1, 4), B(4, 0, 2), C(2, -3, 1).$ 

8. Найти угол между векторами  $\vec{a} + \vec{b}$  и  $\vec{a} - \vec{b}$ , если  $|\vec{a}| = 1$ , $|\vec{b}| = 6$ , а угол между векторами  $\vec{a}$  и  $\vec{b}$  60<sup>o</sup>.

9. Найти  $\vec{c} = 2\vec{a}$ ,  $\vec{d} = \vec{b} - \vec{a}$ ,  $|\vec{c}|$ ,  $|\vec{d}|$ ,  $\vec{d}^2$ ,  $(\vec{c}, \vec{d})$ , угол между векторами  $\vec{c}$ ,  $\vec{d}$ , если  $\vec{a} =$  $(2, -1, -2), \vec{b} = (8, -4, 0).$ 

10. Построить параллелограмм на векторах  $OA = (1, 1, 0), OB = (0, -3, 1).$ Определить диагонали и их длины.

### **Задание9.**

1. Вычислить  $[\vec{c}, \vec{d}]$ , если

 $\vec{c} = \vec{a} - 3\vec{b}, \vec{d} = -2\vec{a} + \vec{b}, \vec{a} = (-1, 0, 3), \vec{b} = (1, 1, 2).$ 

2. Найти  $|[\vec{c}, \vec{d}]|$ , если  $\vec{c} = 4\vec{a} - 2\vec{b}$ ,  $\vec{d} = -\vec{a} + 3\vec{b}$ ,  $|\vec{a}| = |\vec{b}| = 2$ , а угол между векторами  $\vec{a}$  и  $\vec{b}$  30<sup>o</sup>.

3. Вычислить площадь треугольника ABC, если  $A(2, -2, 3), B(-3, -6, 0), C(4, -3, -1).$ 

4. Лежат ли точки  $A(2, -1, -3), B(-4, 1, -2), C(0, -6, 3), D(-12, -2, 5)$  в одной плоскости?

5. Лежат ли точки  $A(1, -2, 3), B(0, 1, 0), C(1, 2, -1), D(4, -1, 7)$  в одной плоскости?

6. Найти смешанное произведение векторов  $\vec{a} = (2, -2, 6), \vec{b} = (-6, 6, 3),$ 

 $\vec{c} = (3, -2, 5)$ .

7. Найти объем тетраэдра ABCD, высотуBР, площади граней тетраэдра, если $A(1, -3, -5), B(-1, 2, -4), C(0, 0, -2), D(-6, -1, -2).$ 

8. Найти объем тетраэдра ABCD, высотуBР, медианы граней, площади граней тетраэдра, если  $A(2, -1, 2), B(5, 5, 5), C(3, 2, 0), D(4, 1, 4).$ 

9. Вычислить площадь параллелограмма, построенного на векторах  $\vec{a} =$  $5\vec{p} + 2\vec{q}, \vec{b} = \vec{p} - 3\vec{q}$ , длины диагоналей параллелограмма, угол между  $\vec{a}$  и  $\vec{p}$ , и проекцию *а* на  $\vec{b}$ .

10. Вычислить объем параллелепипеда, построенного на векторах  $\vec{c} = 6\vec{a} +$ 10 { $\vec{b}$ ,  $\vec{d} = 3\vec{a} - 6\vec{b}$ ,  $\vec{f} = 3\vec{a} - 6\vec{b}$ ,  $|\vec{a}| = 1$ ,  $|\vec{b}| = 2$ , а угол между векторами  $\vec{a}$  и  $\vec{b}$  135<sup>o</sup>.

# **Задание10.**

1. Написать уравнения высоты, проведенной из вершины А, и медианы, проведенной из вершины В, треугольника ABC, если  $A(-1, -5)$ ,  $B(3, -1)$ ,  $C(1, -2)$ .

2. Написать уравнение стороны квадрата ABCD, если заданы координаты двух его смежных вершин  $A(1, -1), B(-3, 3)$ .

3. Написать уравнение прямой, которая проходит через точку  $A(8, 6)$  и образует с координатными осями треугольник площадью 12.

4. Вычислить расстояние от точки  $A(5, 4)$  до прямой, проходящей через точки  $B(1, -2)$ ,  $C(0, 3)$ .

5. Написать уравнения прямых, проходящих через точку  $A(1, 4)$ , одна из которых параллельна, а другая перпендикулярна прямой  $-2x + 5y - 2 = 0$ .

6. Написать уравнение прямой, которая проходит через точку  $A(-1,5)$  и точку пересечения прямых  $5x + 3y - 1 = 0$  и  $4x + 5y + 7 = 0$ .

7. Написать уравнение плоскости, проходящей через точку  $A(1,1,2)$ , перпендикулярно вектору AB, если  $B(-1, 2, 3)$ .

8. Написать уравнение плоскости, проходящей через точку  $A(-1,2,-3)$ параллельно плоскости, заданной уравнением  $4x + y - 2z + 2 = 0$ .

9. Написать уравнение плоскости, проходящей через точку  $A(1, -1, 3)$  и отсекающей на координатных осях равные отрезки.

10. Найти угол между плоскостями, заданными уравнениями  $x - \sqrt{2}y + z 1 = 0$   $\text{H} x + \sqrt{2} \text{V} - z + 3 = 0.$ 

# **6. Критерии оценки расчетно-графической работы и типовые ошибки при ее выполнении.**

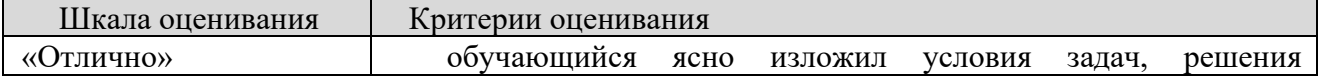

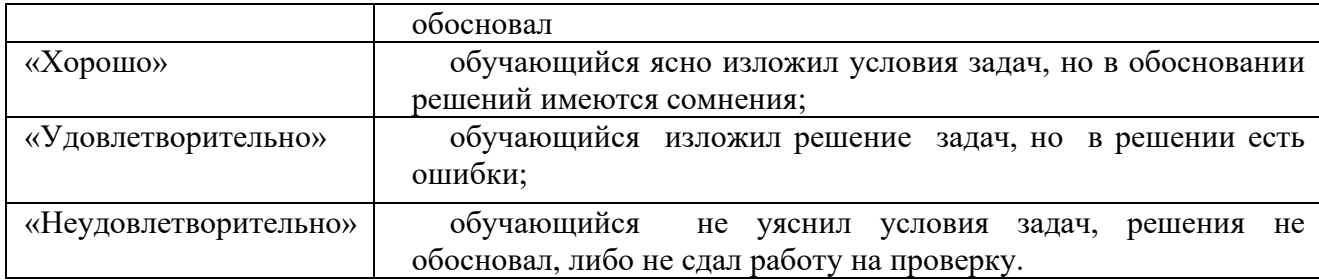

# **7. Рекомендуемая литература**

Основная литература

- 1. Богомолов, Н. В. Математика : учебник для вузов / Н. В. Богомолов, П. И. Самойленко. – 5-е изд., перераб. и доп. – Москва : Издательство Юрайт, 2021. – 401 с. – (Высшее образование). – ISBN 978-5-534-07001-9. – Текст : электронный // Образовательная платформа Юрайт [сайт]. – URL: <https://urait.ru/bcode/468633>
- 2. Бугров, Я. С. Высшая математика. Задачник : учебное пособие для вузов / Я. С. Бугров, С. М. Никольский. – Москва : Издательство Юрайт, 2021. – 192 с. – (Высшее образование). – ISBN 978-5-9916-7568-0. – Текст : электронный // Образовательная платформа Юрайт [сайт]. URL: <https://urait.ru/bcode/489755> .
- 3. Лунгу К. Н. Высшая математика. Руководство к решению задач. Т. 1 [Электронный ресурс] : учеб. пособие / Лунгу К.Н., Макаров Е.В., - 3-е изд. - М.:ФИЗМАТЛИТ, 2013. - 2016 с. - Режим доступа <http://znanium.com/catalog.php?bookinfo=854317>
- 4. Шипачев В. С. Высшая математика [Электронный ресурс] : учебник / В.С. Шипачев. - М.: НИЦ ИНФРА-М, 2015. - 479 с. - Режим доступа : <http://znanium.com/catalog.php?bookinfo=469720>
- 5. Лунгу К. Н. Высшая математика. Руководство к решению задач. Ч. 2 [Электронный ресурс] : учеб. пособие / Лунгу К.Н., Макаров Е.В., - 2-е изд. - М.:ФИЗМАТЛИТ, 2015. - Режим доступа http://znanium.com/catalog.php?bookinfo=854393

Дополнительная литература

1. Математика : учебное пособие / Ю. М. Данилов, Л. Н. Журбенко, Г. А. Никонова [и др.] ; под ред. Л. Н. Журбенко, Г. А. Никоновой. – Москва : ИНФРА-М, 2019. – 496 с. – (Высшее образование: Бакалавриат). – ISBN 978- 5-16-010118-7. – URL: [https://znanium.com/catalog/product/989799.](https://znanium.com/catalog/product/989799) – Текст : электронный.

2. Клово, А. Г. Курс лекций по математике : учебное пособие / А. Г. Клово, И. А. Ляпунова ; Южный федеральный университет. – Ростов-на-Дону : Южный федеральный университет, 2020. – 199 с. : ил. – ISBN 978-5-9275- 3503. –URL: [https://biblioclub.ru/index.php?page=book&id=612217.](https://biblioclub.ru/index.php?page=book&id=612217) – Текст : электронный.

# Периодика

Известия высших учебных заведений. Поволжский регион. Физикоматематические науки / гл. ред.Кревчик В.Д. — Пенза, 2021. — URL: [https://e.lanbook.com/journal/issue/314991.](https://e.lanbook.com/journal/issue/314991) — Текст : электронный

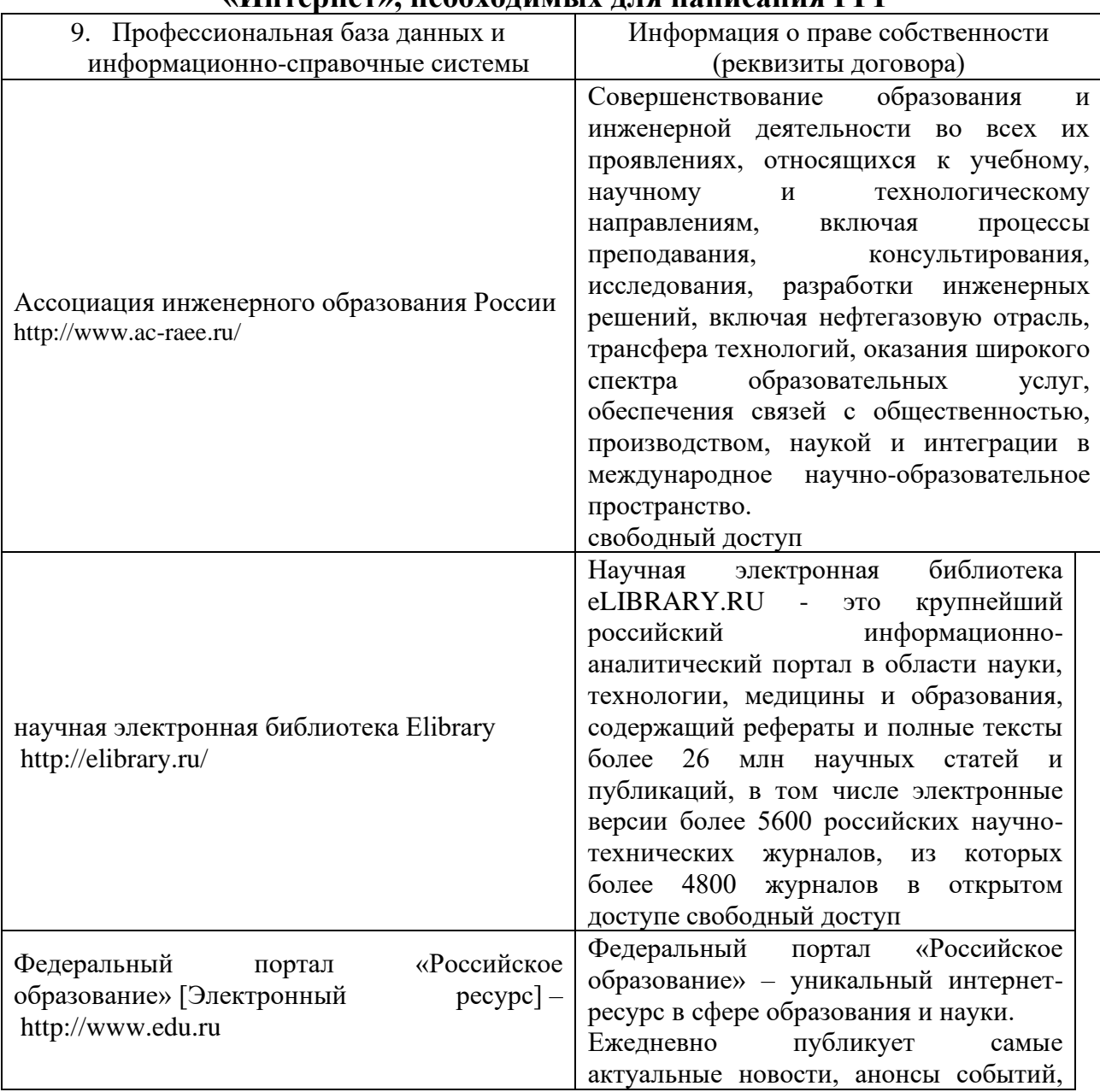

# **8. Перечень ресурсов информационно-телекоммуникационной сети «Интернет», необходимых для написания РГР**

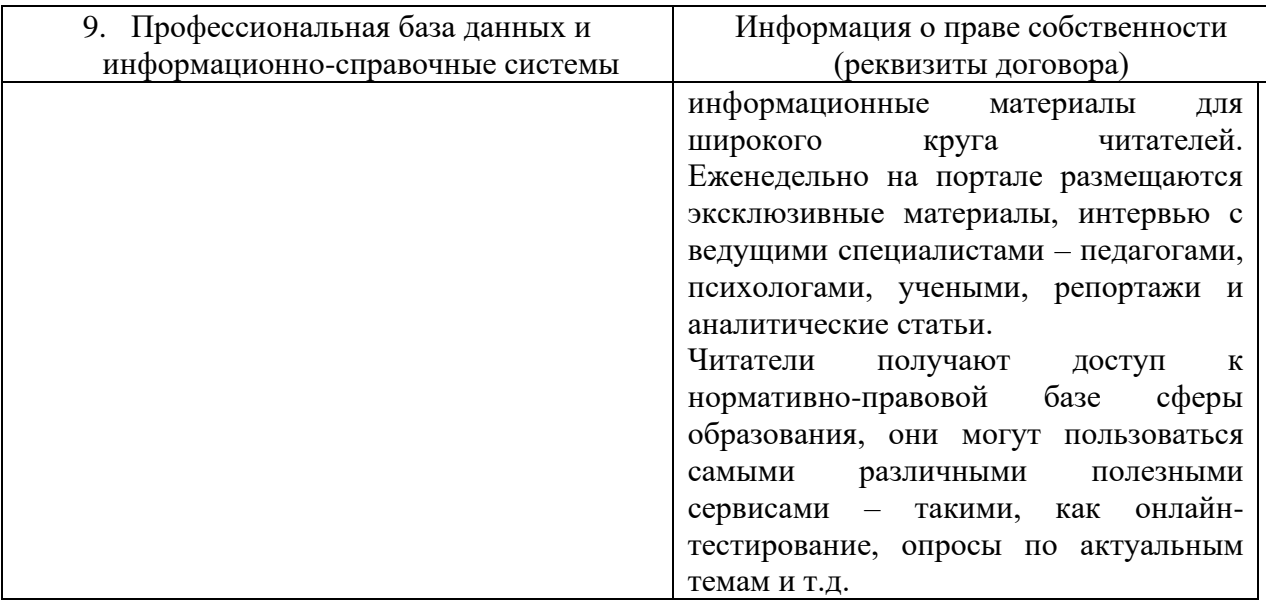

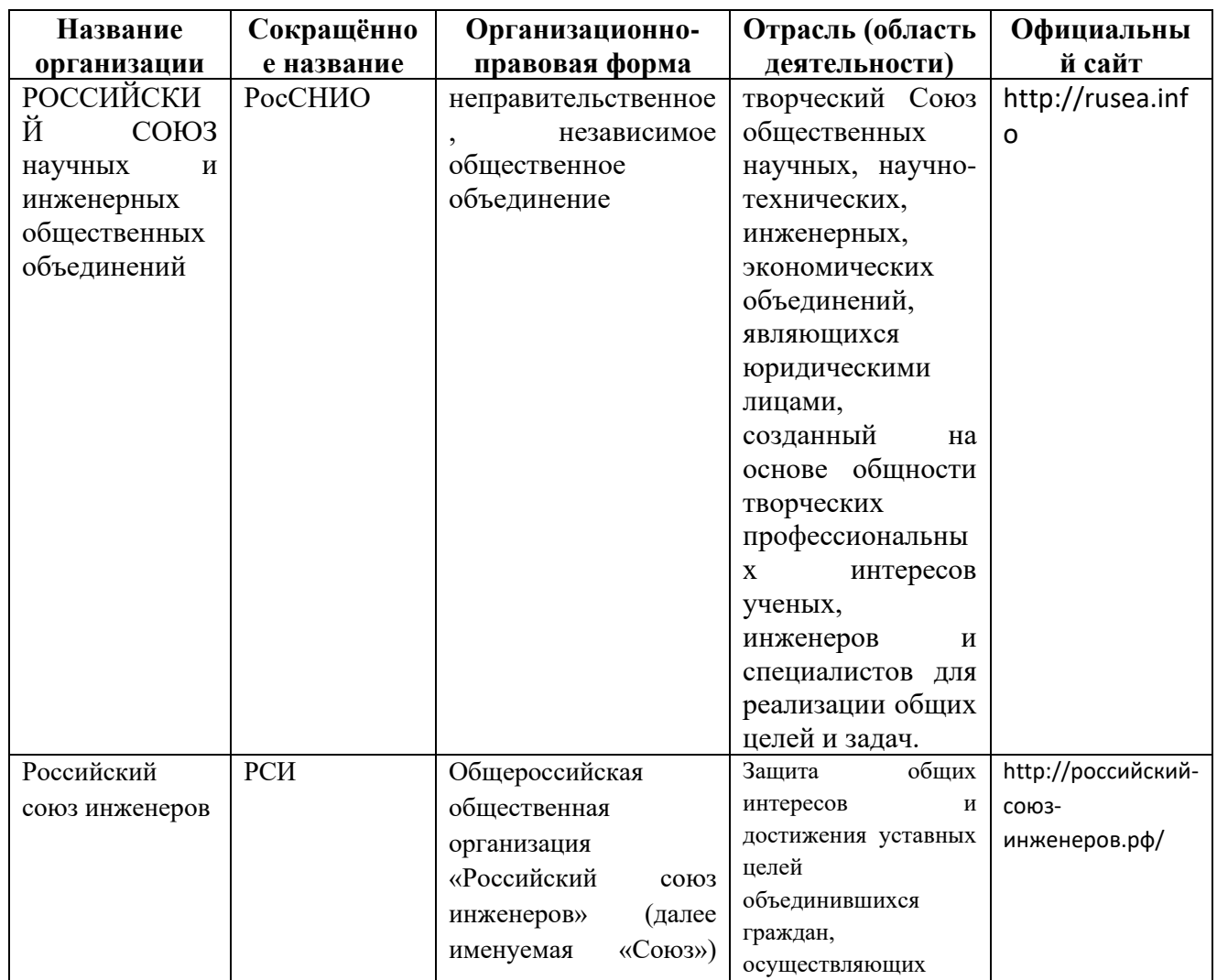

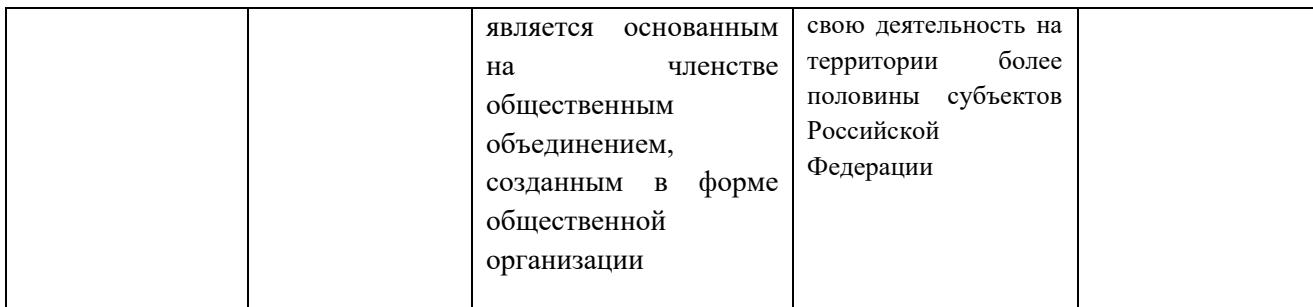

#### **ПРИЛОЖЕНИЕ 1**

**МИНИСТЕРСТВО НАУКИ И ВЫСШЕГО ОБРАЗОВАНИЯ РОССИЙСКОЙ ФЕДЕРАЦИИ ФЕДЕРАЛЬНОЕ ГОСУДАРСТВЕННОЕ АВТОНОМНОЕ ОБРАЗОВАТЕЛЬНОЕ УЧРЕЖДЕНИЕ ВЫСШЕГО ОБРАЗОВАНИЯ «МОСКОВСКИЙ ПОЛИТЕХНИЧЕСКИЙ УНИВЕРСИТЕТ» ЧЕБОКСАРСКИЙ ИНСТИТУТ (ФИЛИАЛ) МОСКОВСКОГО ПОЛИТЕХНИЧЕСКОГО УНИВЕРСИТЕТА**

# **Кафедра Информационных технологий, электроэнергетики и систем управления**

# **РАСЧЕТНО-ГРАФИЧЕСКАЯ РАБОТА**

# **по дисциплине «МАТЕМАТИКА»**

Наименование темы

Выполнил: студент \_\_ курса заочного отделения по направлению 09.03.01 «Информатика и вычислительная техника»

28

Ф.И.О.

# Научный руководитель:

должность, звание

Ф.И.О.

Оценка \_\_\_\_\_\_\_\_\_\_\_\_\_\_\_\_\_\_\_\_\_\_\_\_\_\_\_

Дата «\_\_» \_\_\_\_\_\_\_\_\_\_\_\_\_\_\_ 2022г. Чебоксары 202**2**